## **IIPAD** Instituto Peruano de

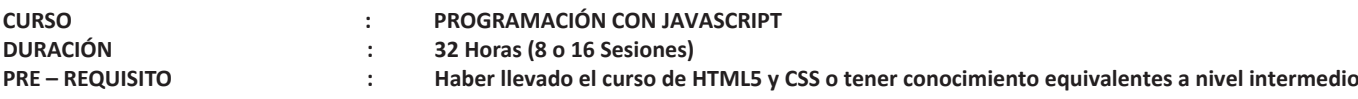

## **SUMILLA**

En este curso el alumno prenderá a programar en JavaScript para poder controlar los elementos de una página web, ya sea, imágenes, textos o diversos elementos de la web podrán ser interactivos y responder a acciones del usuario. Al inicio del curso se armará una web rápidamente con Bootstrap que es el Framework más utilizado en internet, basado en CSS y JavaScript. Aprenderas los fundamentos básicos de programacón desde variables a estructuras de decisión y de repetición. Tambien podrás controlar diversos eventos o acciones del usuario en la página web y modificar propiedades de los objetos dinámicamente. Se revisará la librería jQuery que es la más utilizada en el mundo en proyectos web.

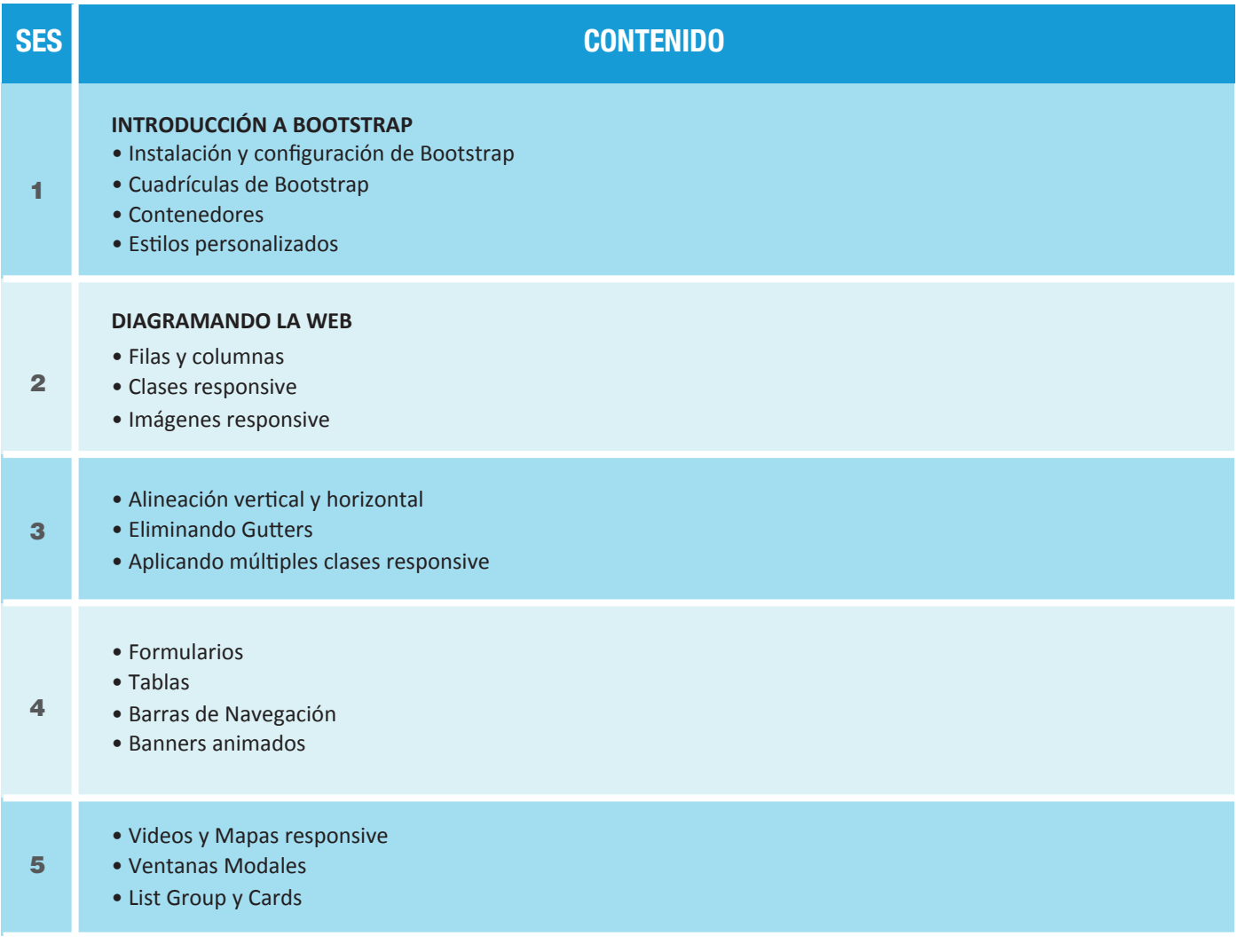

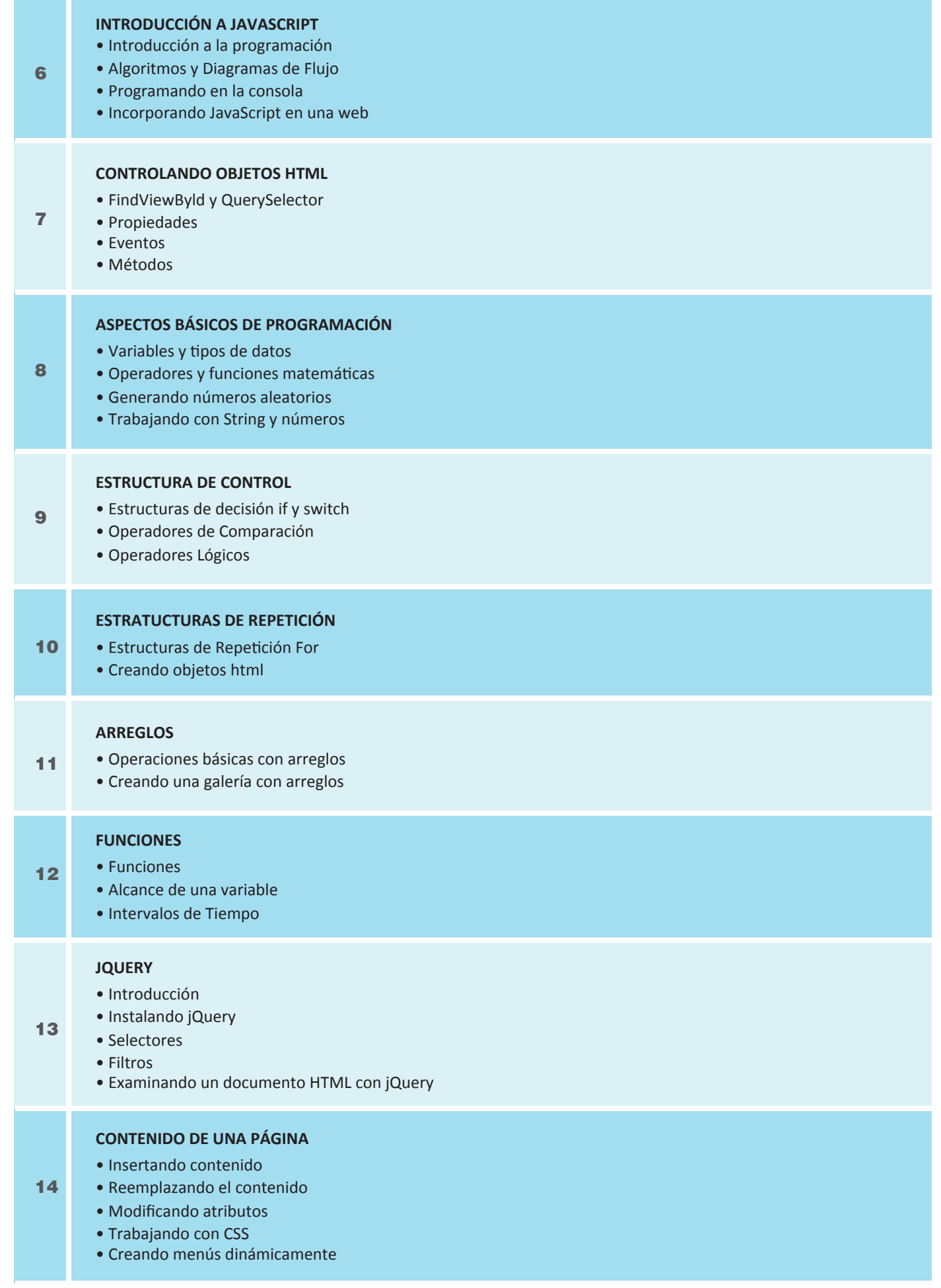

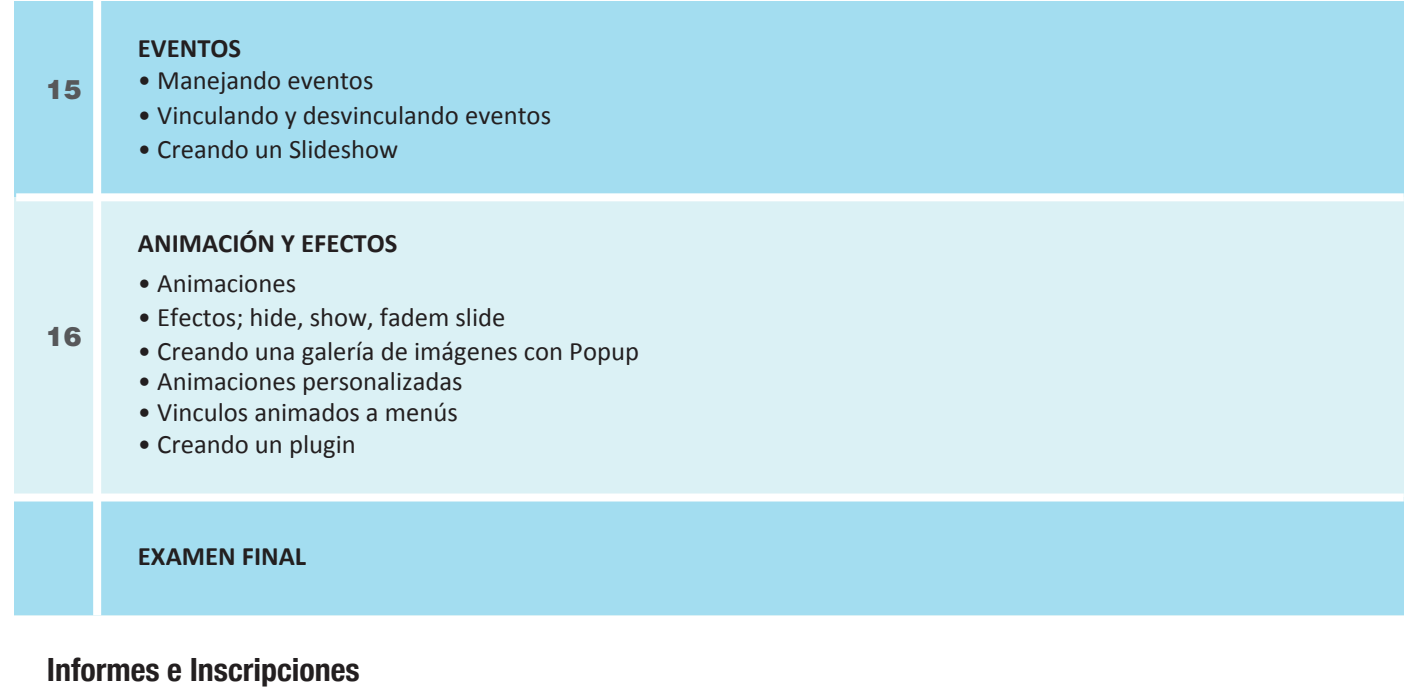

Av. Benavides 715, Miraflores Telf: 242-6890 / 242-6747<br>arteydiseno@ipad.edu.pe

**ipad.pe**